## **Vulnerability in Web Config in Printer Products**

Thank you for using Epson products.

A vulnerability has been identified in some Epson printer products in the software (Web Config<sup>\*</sup>) that can check the status of the product itself or change settings on a Web browser.

\* Web Config allows the user to check the status of the product or change the settings by entering the IP address of the product in the URL field on a web browser such as Edge or Safari. Web Config may be referred to as Remote Manager in some products.

⚫ Confirmed vulnerabilities

Printer product power off vulnerability

Accessing the Web Config of this product with a specific URL may turn off the power of this product.

⚫ Impact of vulnerability

Currently, there are no reports of any attacks exploiting this vulnerability.

- ⚫ Target products and countermeasures
- ・Products other than the following are not affected because there are no vulnerabilities or measures have

been taken at the time of shipment.

・For products for which countermeasure firmware is not scheduled to be provided, we strongly recommend

taking countermeasures using the "Workaround".

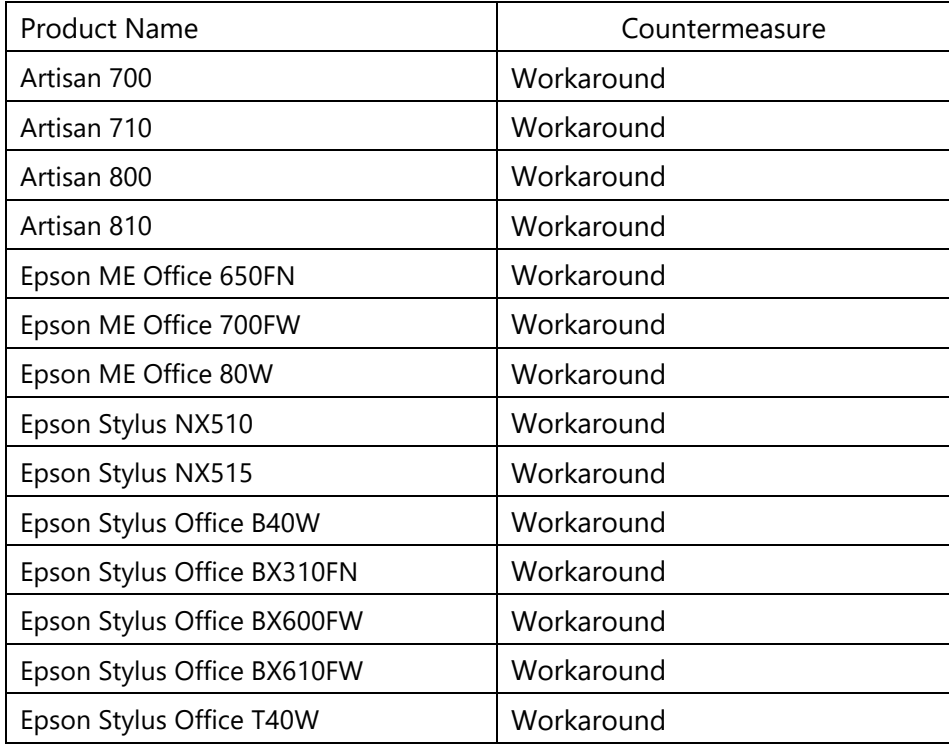

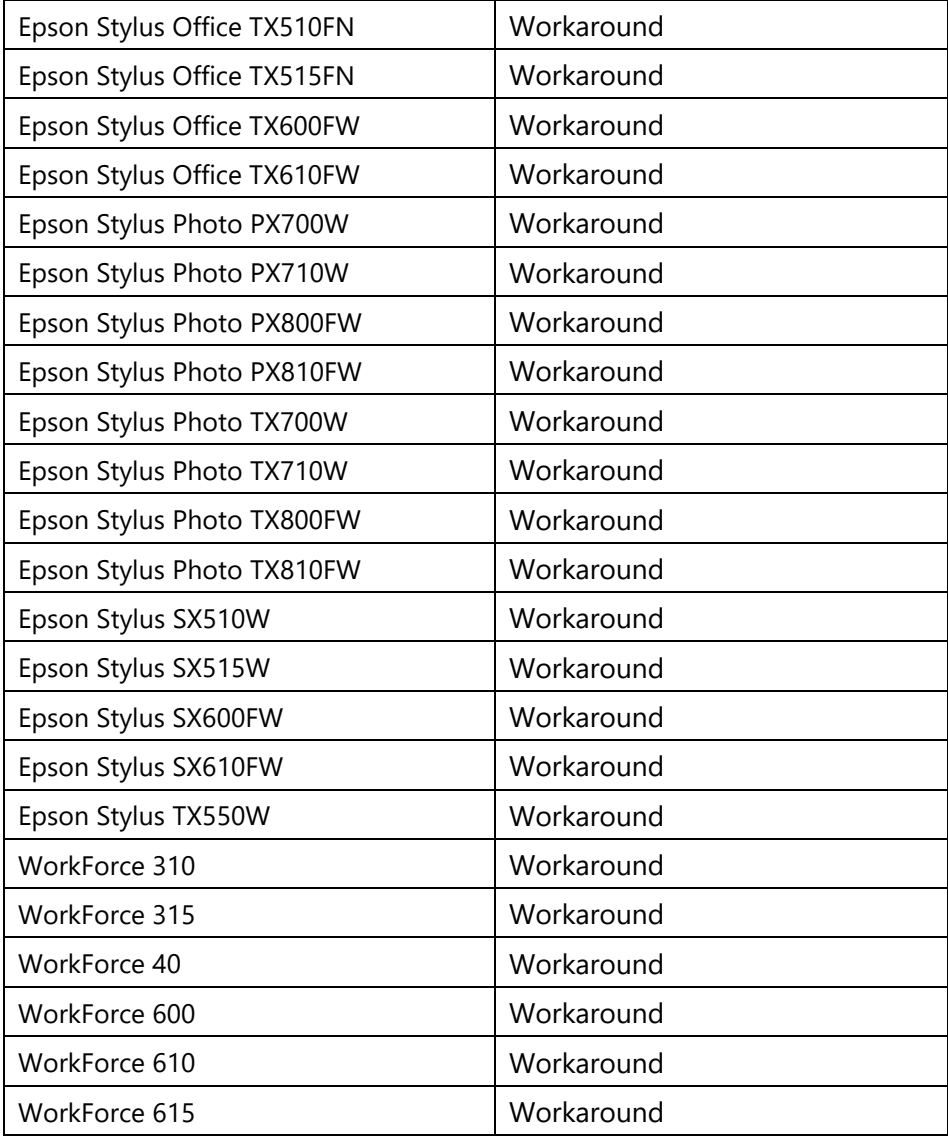

## ● Workaround method

In order for the user to use the product safely and securely, please install and configure it, according to the security guidebook.

・Installation and configuration according to the security guidebook

• Connecting to the Internet

The product should not be directly connected to the Internet and should be installed in a network protected by a firewall.

In that case, please set a private IP address and operate.